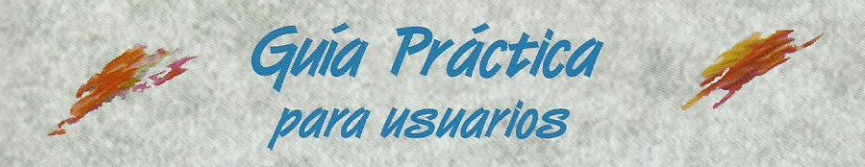

## Microsoft® **Visual C# 2005** Francisco Charte Ojeda

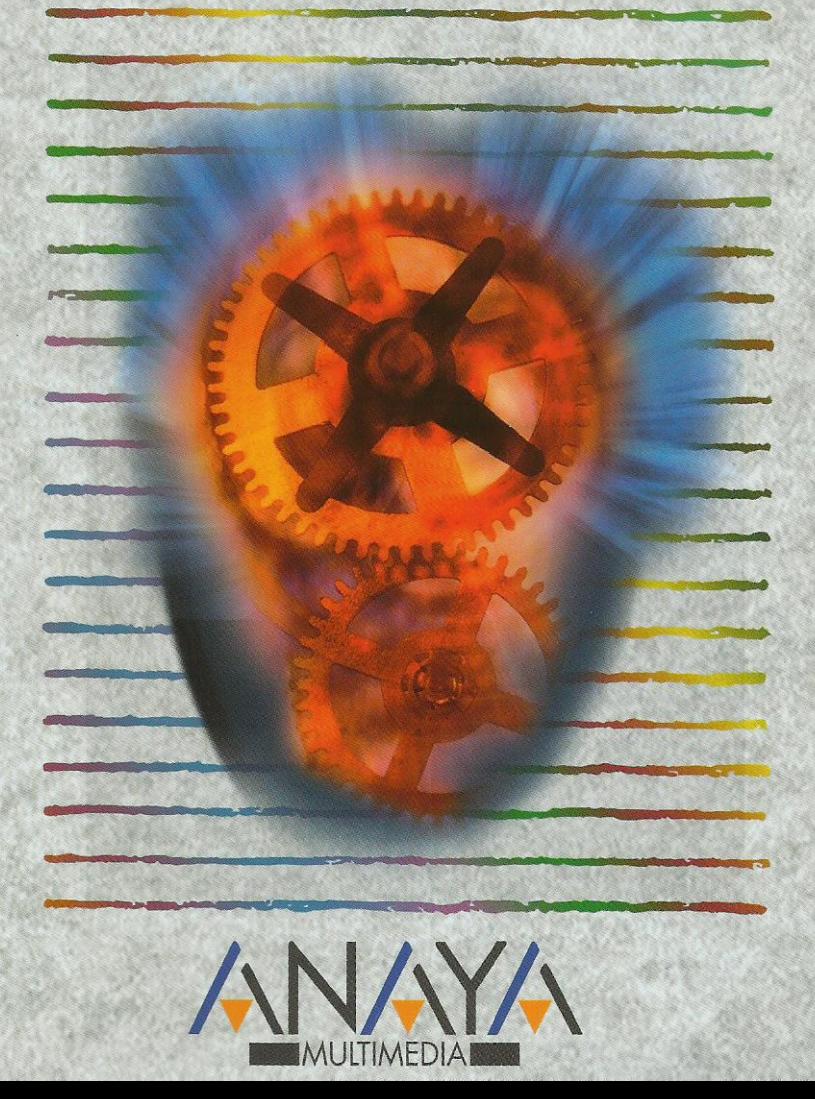

as Guías Prácticas de Anaya Multimedia son los manuales más útiles que podrá encontrar. En esta colección hallará lo último sobre ordenadores personales y la información más actual sobre las últimas versiones en lenguajes de programación, hojas de cálculo, bases de datos, procesadores de textos, programas de diseño, etc.

En definitiva, estas Guías pondrán a su disposición una fuente útil e inagotable de datos, con la información más novedosa sobre los productos más importantes y de mayor relevancia en el mercado informático.

## OTROS TEMAS DE LA COLECCIÓN

3ds Max 8 ActionScript 2.0 para Flash 8 ASP.NET 2.0 AutoCAD 2006 Autoría DVD Comercio electrónico 2006 CorelDRAW X3 Delphi 2006 Director MX 2004 Dreamweaver 8 Fncore DVD 2.0 Fireworks 8 Flash 8 **FreeHand MX** Google **HTML 4.1 Illustrator CS2** Introducción a la informática 2006 **InDesign CS2 JavaScript** Lenguaie C 2006 Mac OS X Tiger Marketing en Internet 2006

MySQL 5 Música digital Office 2003 OpenOffice 2.0 PageMaker 7 Photoshop CS2 Photoshop Elements 3 PHP<sub>5</sub> Pinnacle Studio 10 PowerPoint 2003 Premiere Pro 2.0 Programación en C/C++ Redes locales 2006 Seguridad digital y Hackers SP ContaPlus 2006 SP NominaPlus 2006 SP FacturaPlus 2006 SOL Server 2005 Unix Vídeo digital Visual Basic 2005 Visual Studio 2005 **XML** 

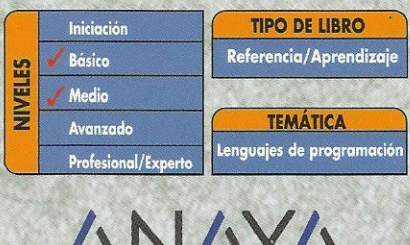

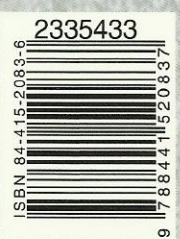

**MULTIMEDIAI** http://www.AnayaMultimedia.es

## **Guía práctica Visual C# 2005**

## **© Francisco Charte Ojeda**

Introducción

 Quince años de evolución tecnológica Los desafíos del programador Nace la era .NET C#, un lenguaje actual Objetivos de este libro

Cómo usar este libro Estructura de la guía Uso de los ejemplos Convenciones tipográficas

- 1. Instalación
	- 1.1. Introducción
	- 1.2. Ediciones de Visual Studio 2005
	- 1.3. Configuración óptima
	- 1.4. Proceso de instalación
	- 1.5. Instalación de la documentación
- 2. Toma de contacto
	- 2.1. Introducción
	- 2.2. Primera puesta en marcha
		- 2.2.1. Configuración inicial del entorno
		- 2.2.2. La página de inicio
	- 2.3. Inicio de un nuevo proyecto
		- 2.3.1. Edición de propiedades
		- 2.3.2. Inserción de componentes
		- 2.3.3. Respuesta a eventos
		- 2.3.4. Ejecución del proyecto
	- 2.4. Una aplicación Web
		- 2.4.1. El diseñador de formularios Web
		- 2.4.2. Edición del código
		- 2.4.3. Ejecución del proyecto
	- 2.5. Resumen
- 3. Nos familiarizamos con el entorno
	- 3.1. Introducción
	- 3.2. Proyectos y elementos de una solución 3.2.1. Objetos de un módulo
		- 3.2.2. El Examinador de objetos
	- 3.3. Asistentes diversos
	- 3.4. Diseñadores y editores
		- 3.4.1. Diseñadores de formularios
- 3.4.2. Edición de propiedades
- 3.4.3. Herramientas disponibles
- 3.4.4. Otros diseñadores
- 3.4.5. Edición de código
- 3.5. Otros elementos útiles
	- 3.5.1. El Explorador de servidores
	- 3.5.2. La lista de tareas
	- 3.5.3. La ventana de comandos
- 3.6. Uso de la ayuda
- 3.7. Personalización del entorno
	- 3.7.1. Disposición y comportamiento de las ventanas
	- 3.7.2. Opciones de entorno
- 3.8. Resumen
- 4. Conceptos .NET
	- 4.1. Introducción
	- 4.2. Esquema general
	- 4.3. Estructura de una aplicación .NET
		- 4.3.1. Ensamblados y manifiestos
		- 4.3.2. Ensamblados y dominios de aplicación
		- 4.3.3. Ensamblados privados y compartidos
	- 4.4. Ejecución del código
		- 4.4.1. Código intermedio
		- 4.4.2. El sistema común de tipos
		- 4.4.3. Ejecución supervisada
		- 4.4.4. Los compiladores JIT
	- 4.5. Información de tipos
	- 4.6. Servicios .NET
	- 4.7. Versiones de la plataforma .NET
	- 4.8. Resumen
- 5. El lenguaje C#
	- 5.1. Introducción
	- 5.2. Módulos, ensamblados y aplicaciones
		- 5.2.1. Módulos de código
		- 5.2.2. Ensamblados
	- 5.3. Espacios de nombres
		- 5.3.1. Definición de espacios de nombres
		- 5.3.2. Referencias a un espacio de nombres
		- 5.3.3. Conflictos entre espacios de nombres
	- 5.4. Clases
		- 5.4.1. Construcción y destrucción de objetos
		- 5.4.2. Constructores de clase
		- 5.4.3. Clases anidadas
		- 5.4.4. Campos de datos
		- 5.4.5. Visibilidad
		- 5.4.6. Métodos
		- 5.4.7. Propiedades
- 5.4.8. Delegados y eventos
- 5.4.9. Otros miembros de una clase
- 5.5. Interfaces
	- 5.5.1. Definir una interfaz
	- 5.5.2. Implementar una interfaz
- 5.6. Estructuras de control
- 5.7. Tipos y objetos
- 5.8. Documentación automática del código
- 5.9. Novedades de C# 2.0
- 5.10. Resumen
- 6. Formularios Windows
	- 6.1. Introducción
	- 6.2. Desarrollo de una aplicación simple
		- 6.2.1. Diseño del formulario
		- 6.2.2. Implementación de funcionalidad
		- 6.2.3. Análisis del código
		- 6.2.4. En la práctica
	- 6.3. Detalles sobre la aplicación
		- 6.3.1. Puesta en marcha
		- 6.3.2. Información del entorno
		- 6.3.3. Otros aspectos interesantes
	- 6.4. Trabajo con ventanas
		- 6.4.1. Preparación de una ventana marco MDI
		- 6.4.2. Asociación de un menú de opciones
		- 6.4.3. Diseño de la ventana hija MDI
		- 6.4.4. Uniendo las piezas
	- 6.5. Uso de controles
		- 6.5.1. Miembros comunes
		- 6.5.2. Otros componentes
	- 6.6. Resumen
- 7. Gráficos con GDI+
	- 7.1. Introducción
	- 7.2. Estructura de GDI+
		- 7.2.1. Elementos de propósito general
		- 7.2.2. Gráficos vectoriales y 2D
		- 7.2.3. Trabajo con imágenes
		- 7.2.4. Texto e impresión
	- 7.3. Dibujo en formularios Windows
		- 7.3.1. El evento de dibujo
		- 7.3.2. Preparación de un pincel
		- 7.3.3. Dibujo de entidades simples
		- 7.3.4. Relleno de figuras
		- 7.3.5. Inserción de texto
	- 7.4. Lápices y brochas
		- 7.4.1. Tipos de brochas
		- 7.4.2. Atributos de un lápiz
- 7.5. Trabajo con imágenes
	- 7.5.1. Recuperación de una imagen
	- 7.5.2. Información y manipulación
	- 7.5.3. Visualización de las imágenes
- 7.6. Caminos y regiones
	- 7.6.1. Creación de un camino
	- 7.6.2. Transformaciones
	- 7.6.3. Creación de una región
- 7.7. Resumen
- 8. Publicación de información
	- 8.1. Introducción
	- 8.2. Bases del proceso de impresión
		- 8.2.1. Documento de impresión
		- 8.2.2. Superficie de impresión
		- 8.2.3. Composición del documento
	- 8.3. Configuración de impresión
		- 8.3.1. Selección del dispositivo destino
		- 8.3.2. Diseño de página
	- 8.4. Visualización preliminar
	- 8.5. Informes con Crystal Report
		- 8.5.1. Creación del informe
		- 8.5.2. Elementos de diseño
		- 8.5.3. Explotación del informe
	- 8.6. Resumen
- 9. Formularios para la Web
	- 9.1. Introducción
	- 9.2. La evolución de ASP
		- 9.2.1. Guiones en cualquier lenguaje
		- 9.2.2. Mejora de rendimiento
		- 9.2.3. Separación de diseño y lógica
		- 9.2.4. Enlace entre página y código
	- 9.3. Componentes de servidor
		- 9.3.1. Uso de componentes de servidor
		- 9.3.2. Examen del código HTML en el servidor
		- 9.3.3. Examen del código en el cliente
		- 9.3.4. Componentes de validación
	- 9.4. Páginas maestras
		- 9.4.1. Diseño de una página maestra
		- 9.4.2. Uso de una página maestra
	- 9.5. Módulos de configuración
		- 9.5.1. Edición del archivo web.config
		- 9.5.2. Almacenamiento de datos de aplicación
		- 9.5.3. Recuperando información de configuración
	- 9.6. Resumen
- 10. Componentes .NET
- 10.1. Introducción
- 10.2. Conceptos y terminología
- 10.3. Componentes simples
	- 10.3.1. Un componente convertidor
	- 10.3.2. Uso desde una página ASP.NET
	- 10.3.3. Compilación del componente
	- 10.3.4. Instalación en el Cuadro de herramientas
- 10.4. Conversión en forma de control
	- 10.4.1. Controles Windows
	- 10.4.2. Controles Web
- 10.5. Controles Windows compuestos
	- 10.5.1. Un formulario prefabricado
- 10.6. Mejorando el comportamiento de diseño
	- 10.6.1. Declaración de atributos
	- 10.6.2. Editores, convertidores y otros
- 10.7. Resumen
- 11. Servicios Web
	- 11.1. Introducción
	- 11.2. ¿Qué es un servicio Web?
		- 11.2.1. Servicios y aplicaciones
		- 11.2.2. Universalidad de un servicio
		- 11.2.3. Protocolos y lenguajes
	- 11.3. Creación de un servicio Web
		- 11.3.1. Anatomía de un servicio Web
		- 11.3.2. El servicio horario
		- 11.3.3. El módulo asmx
		- 11.3.4. Módulo de descripción del servicio
	- 11.4. Consumo de un servicio Web
		- 11.4.1. Referencias externas
		- 11.4.2. ¿Dónde está el proxy?
		- 11.4.3. Uso del servicio Web desde el consumidor
	- 11.5. Resumen
- 12. Acceso a datos con ADO.NET
	- 12.1. Introducción
	- 12.2. Modelo de objetos ADO.NET
		- 12.2.1. Estructura de un objeto DataSet
		- 12.2.2. Creación de un DataSet a partir de una tabla
		- 12.2.3. Recuperamos la estructura de un DataSet
		- 12.2.4. Control de la conexión
		- 12.2.5. Acceso a los datos
		- 12.2.6. Actualización de los datos
	- 12.3. Enlace de datos e interfaz
		- 12.3.1. Enlace en aplicaciones Web
		- 12.3.2. Enlace en aplicaciones Windows
		- 12.3.3. La colección DataBindings
	- 12.4. Asistentes y diseñadores de datos
- 12.4.1. Manipulación de bases de datos
- 12.4.2. Orígenes de datos
- 12.5. Resumen
- A. Uso de los Starter Kits
	- A.1. Introducción
	- A.2. Crear un protector de pantalla
		- A.2.1. Documentación del proyecto
		- A.2.2. Opciones de línea de comandos
		- A.2.3. El formulario del salvapantallas
		- A.2.4. El formulario de configuración
		- A.2.5. Otros elementos del proyecto
	- A.3. La colección de películas
	- A.4. Resumen

Índice alfabético